## BENEFÍCIO da prestação CONTINUADA Tudo sobre o benefício e como fazer o pedido

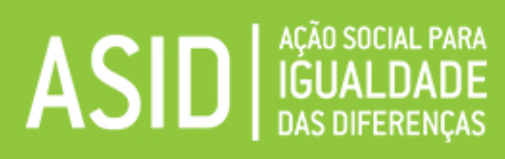

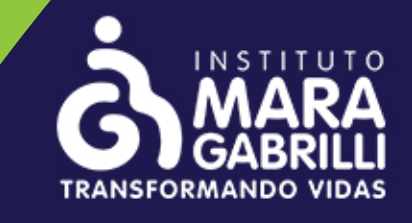

### **THALES**

# ficha técnica

**Realização** ASID Brasil

Parceria Instituto Mara Gabrilli - IMG

**Coordenação do Projeto** Bianca Beltrami/Dayara Cardoso

**Elaboração** Bruna Morais - Assistente Social Islaine Souza - Assistente Social Suellen Rosa - Assistente Social

Análise e compilação dos dados Bruna Morais - Assistente Social Sandra Tripodi – Médica Fisiatra

**Revisão** Dayara Cardoso

**Design** Caio Castilho e Gabriele R. Lima

**Patrocínio** Thales Group

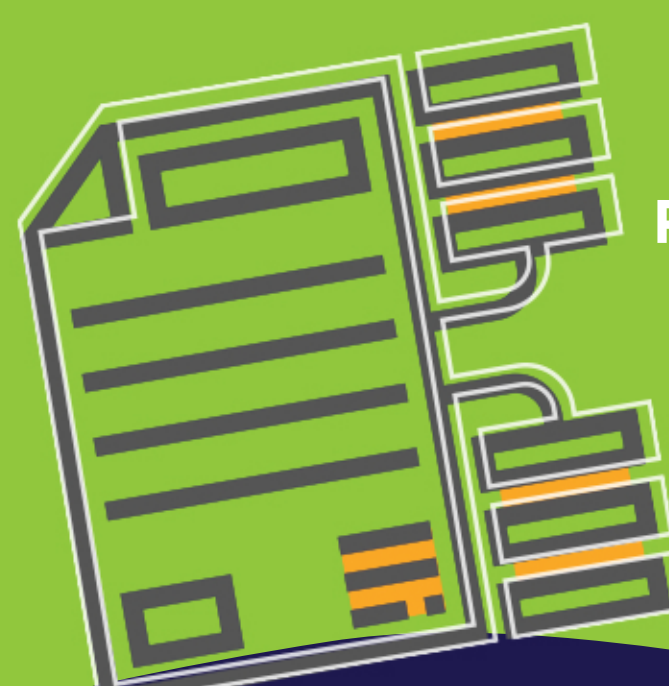

# O projeto

Esta cartilha tem como objetivo facilitar o entendimento<br>das famílias quanto ao Benefício de Prestação Continuada,<br>descomplicando os processos burocráticos em busca de<br>tornar-esse-benefício-acessível-a-todos. Abaixo-você<br>e

### Boa leitura!

**Para maiores informações entre em contato:**

**Instituto Mara Gabrilli:** cadevoce@img.org.br

**ASID Brasil:** contato@asid.org.br

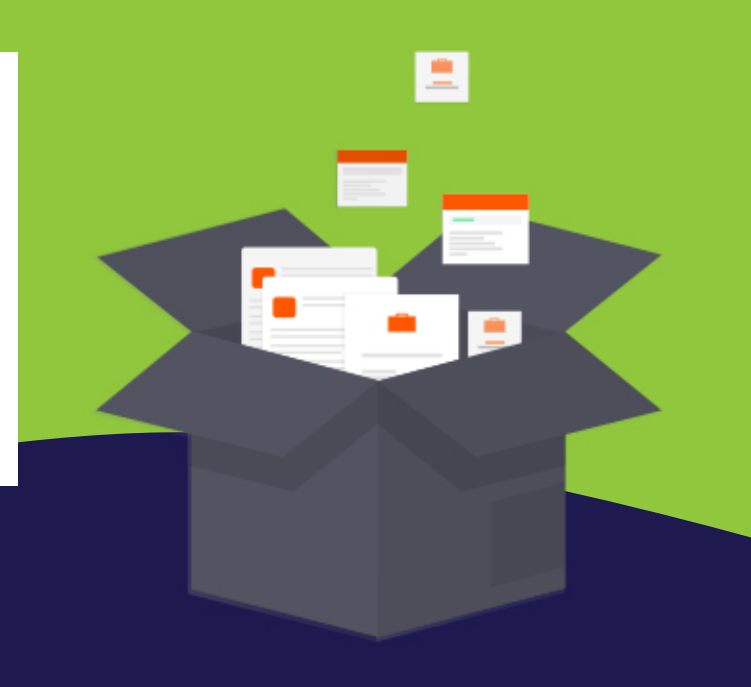

# SIGLÁRIO

**BPC** – Benefício de Prestação Continuada **CadÚnico** – Cadastro Único (para programas assistenciais do Governo Federal) **CRAS** – Centro de Referência da Assistência Social **INSS** – Instituto Nacional do Seguro Social **NIS** – Número de identificação social

# SUMÁRIO

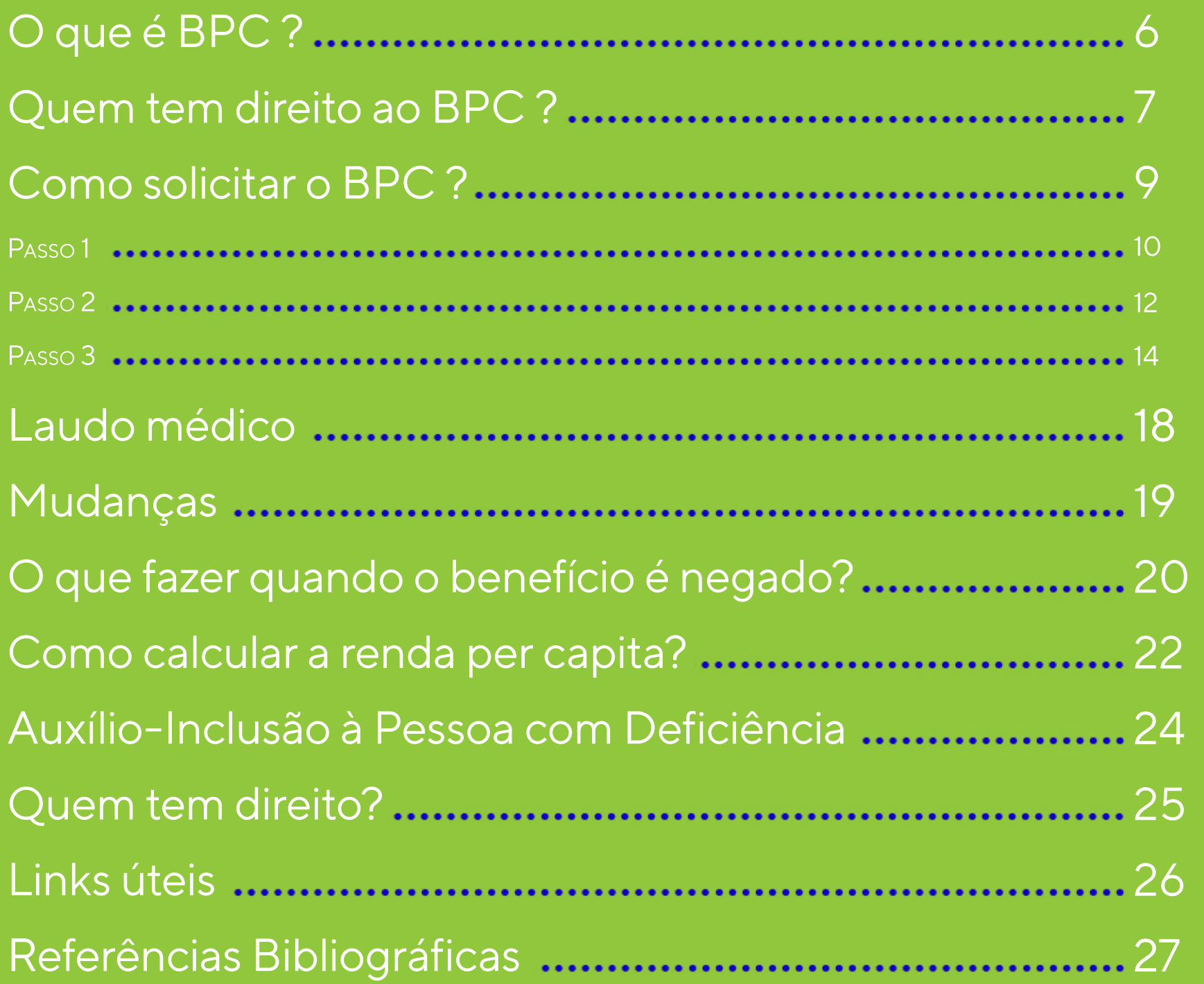

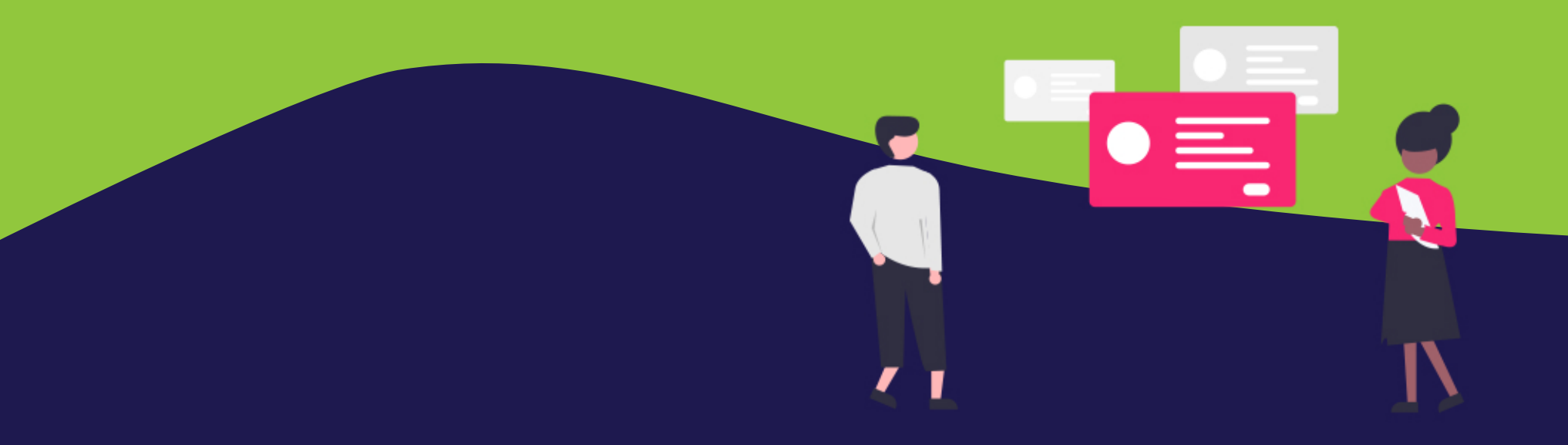

# Em 07 de Dezembro de 1993, entrou em vigor a Lei

8.742/93 - Lei Orgânica de Assistência Social (LOAS),<br>tendo como principal objetivo a proteção social e a<br>garantia ao acesso dos direitos relacionados as<br>provisões assistenciais dos sujeitos mais frágeis nas<br>relações socia

\* Sobre o valor do salário mínimo, consulte a atualização nos canais oficiais<br>do governo ou procure orientação no CRAS mais próximo.

# quem tem direito

Por ser um benefício assistencial, não é necessário ser<br>contribuinte do INSS para requerer o BPC. No entanto,<br>o requerente e sua família devem ser obrigatoriamente<br>cadastrados no **CadÚnico** – Cadastro Único em<br>programa **(CRAS)**.

A renda por pessoa do grupo familiar deve ser<br>comprovadamente **inferior ou igual a 1/4** (25%) do<br>salário mínimo vigente.

No caso da pessoa com deficiência, será necessário a apresentação de laudo médico que comprove impedimentos de longo prazo de natureza física, mental, intelectual ou sensorial.

O benefício pode ser concedido a mais de uma pessoa na família, porém, para isso, se faz necessária a realização de um processo de análise socioeconômica.

# ATENÇÃO

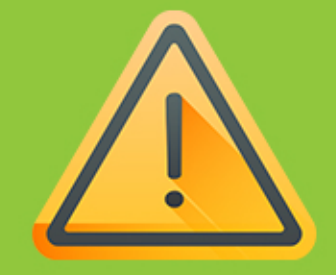

O benefício não paga 13º salário, não deixa pensão por<br>morte (não é herdável em caso de falecimento do<br>beneficiário), pode ser suspenso conforme alteração<br>da condição econômica familiar e não pode ser<br>acumulado com outros

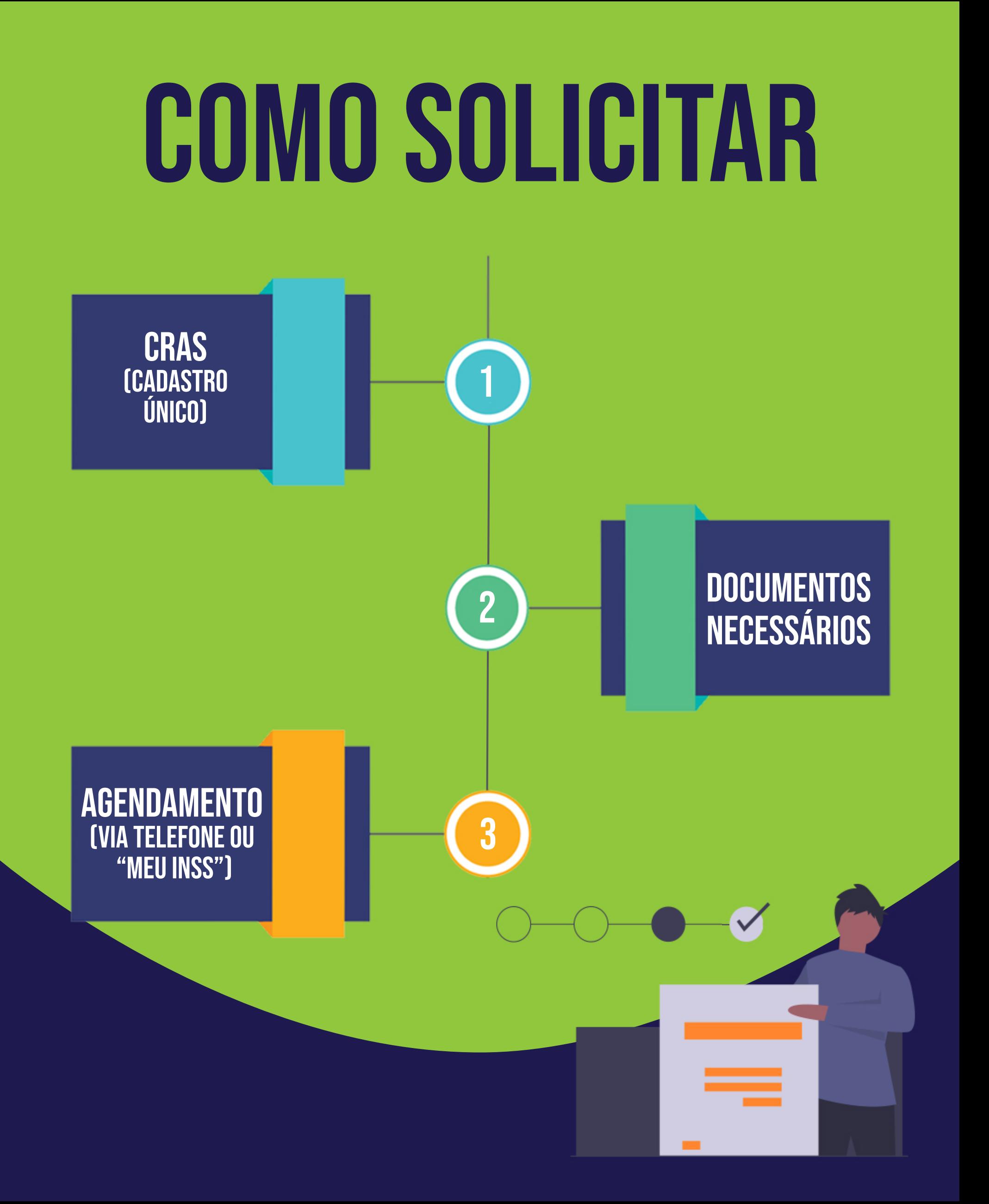

### 1º PASSO: Cadastro Único – CRAS

O Centro de Referência de Assistência Social (CRAS) é a porta de entrada para a Rede Socioassistencial e funciona como uma unidade básica do Sistema Único de Assistência Social (SUAS).

Instalado prioritariamente em áreas de maior<br>vulnerabilidade, o CRAS é um local público estatal de<br>base territorial. O objetivo do equipamento é prevenir<br>a ocorrência de situações de vulnerabilidade e risco<br>social nos terr

Ainda, o CRAS é responsável por executar os serviços, programas e projetos sociais desenvolvidos pelos governos Federal, Estadual e Municipal.

O CRAS também é o serviço responsável por realizar o CadÚnico — Cadastro Único para programas do Governo Federal —, primordial para a solicitação e manutenção do BPC.

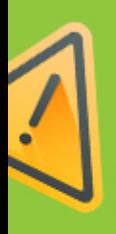

**Verifique qual é o CRAS mais próximo de sua residência e efetue o agendamento para cadastro.**

O cadastro não é realizado somente para a pessoa com<br>deficiência ou para o idoso, ele é um cadastro familiar, e,<br>por esse motivo, todos os integrantes do grupo familiar<br>farão parte do cadastro. Assim, estarão cadastrados o

É importante saber que, após o benefício ser aprovado,<br>é necessário realizar a atualização dos dados familiares<br>a cada 2 anos no CRAS de referência, ou então, sempre<br>que houver alguma mudança no contexto familiar,<br>como mud

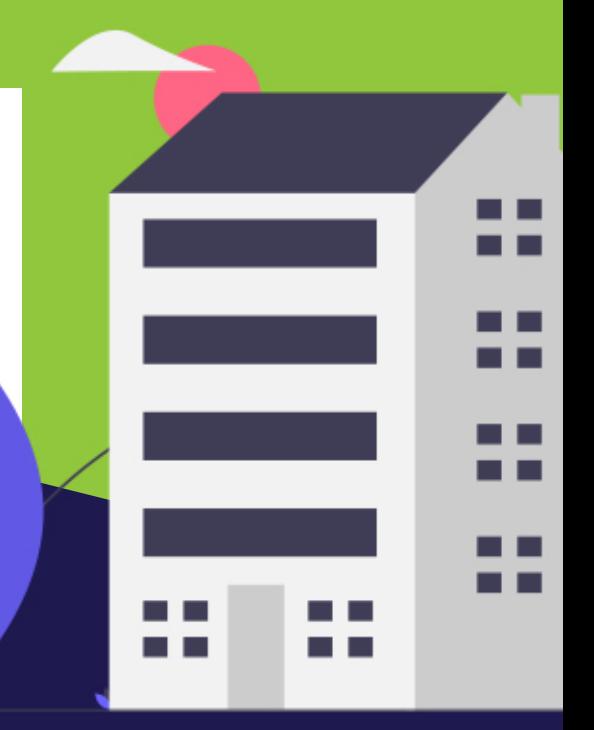

**CadÚnico é um cadastro familiar** utilizado como base de<br>dados pelo Governo Federal, para implementação de<br>políticas públicas e avaliação de critérios para programas<br>como "Minha casa, Minha vida", "Bolsa Família" e o "BPC"

### 2º PASSO: Documentação necessária para realizar o CadÚnico - Cadastro Único para programas do Governo Federal

No dia e horário marcados, compareça a agência do CRAS munido dos seguintes documentos:

- •Certidão de Nascimento (solteiros)
- •Certidão de Casamento (casados ou divorciados)
- •RG (a partir de 16 anos)
- •CPF (a partir de 16 anos)
- •PIS/PASEP/NIS
- •Carteira de Vacinação (para menores de 7 anos)
- •Título de Eleitor (a partir de 18 anos)
- •Carteira de Trabalho (a partir de 16 anos, mesmo que não esteja registrada)

•Holerite recente (caso esteja trabalhando)

•Extrato de benefício do INSS (pessoas que recebam algum benefício: aposentadoria, pensão, BPC)

•Declaração Escolar (atualizada: pessoas de até 18 anos em creches ou escolas)

•Comprovante de Residência (recente: máximo 2 meses)

•Guarda de Menores (caso algum morador desta<br>casa não esteja com o pai ou a mãe).

•Qualquer família que receba até 3 salários<br>mínimos pode realizar o Cadastro Único. No<br>entanto, para um cadastro que vise, em algum<br>momento, receber o BPC, a família tem que<br>receber até ¼ do salário mínimo vigente por cad

• Após a realização do cadastramento, você e sua<br>família receberão um número de indicação social,<br>NIS. Uma vez que tudo esteja conforme os<br>critérios de renda famíliar para<br>concessão do BPC, chega a hora<br>de agendar o seu at

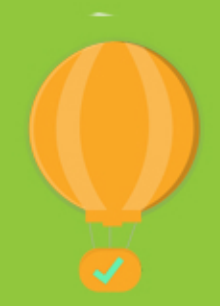

### 3º PASSO: Cadastro no " Meu INSS "

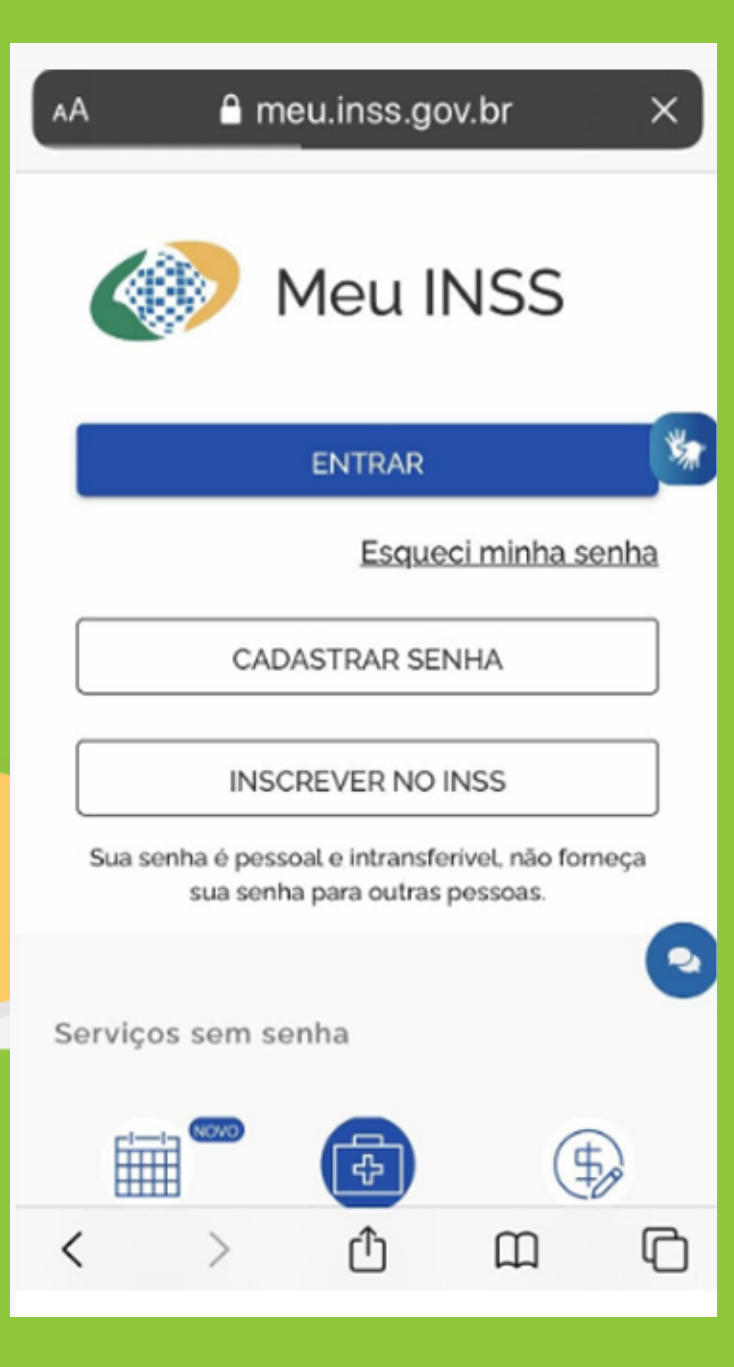

- Você pode realizar o agendamento no INSS de três formas: pelo telefone 135, pela internet (www.meu.inss.gov.br) e pelo aplicativo para celular chamado "Meu INSS".
- Para efetuar a inscrição, crie<br>um login e uma senha para<br>acessar seu perfil no "Meu<br>INSS".
- O login será seu CPF, e a<br>senha será definida por você.
- O site irá fazer perguntas para confirmar sua identidade. Responda tudo corretamente para criar seu cadastro e realizar o requerimento.

**Importante:** Se o BPC for solicitado em seu nome, você<br>deve preencher o cadastro com suas informações pessoais.<br>Agora, se for solicitar o benefício para terceiros, como para<br>uma criança ou incapaz, o responsável deverá us

Siga os caminhos:

- 1º Agendamentos/Solicitaçōes
- 2º Benefícios Assistenciais
- 3º Benefício Assistencial à Pessoa com Deficiência
- 4º Atendimento à distância

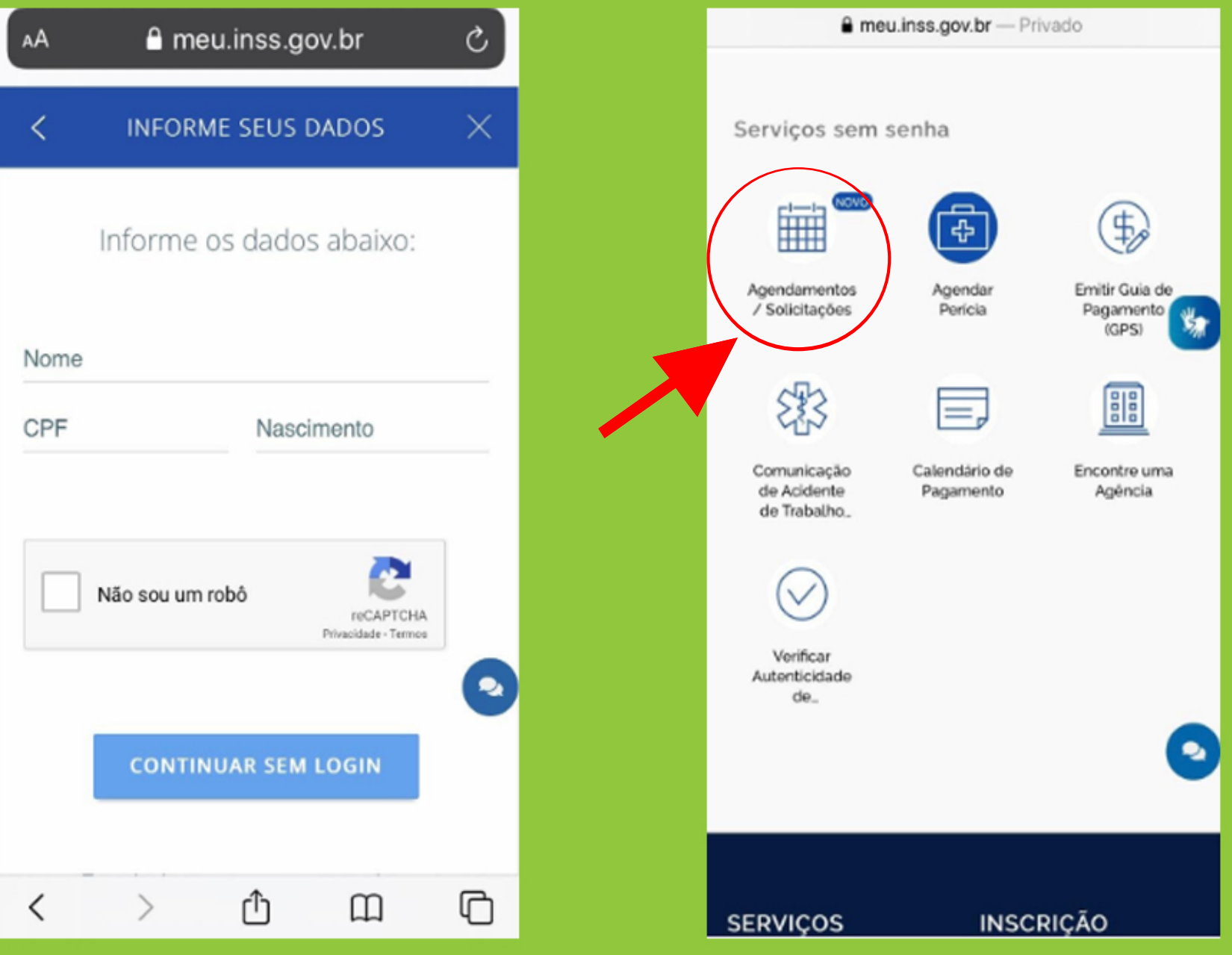

Fique atento ao benefício solicitado! Muitas pessoas<br>confundem o BPC com outros benefícios, como o "Auxílio<br>Doença" ou a "Aposentadoria por Invalidez". Isso causa um<br>grande equívoco no processo e impede o recebimento do<br>be

• Insira a documentação solicitada no site ou aplicativo "Meu INSS"

• No requerimento que você abriu, haverá uma lupa. Você deve clicar nela para acompanhar seu requerimento

• O INSS também irá se<br>comunicar com você pelo site<br>ou aplicativo. Ele poderá<br>solicitar o envio de novos<br>documentos caso necessário,<br>e, por isso, fique atento e<br>acompanhe sua solicitação<br>frequentemente.

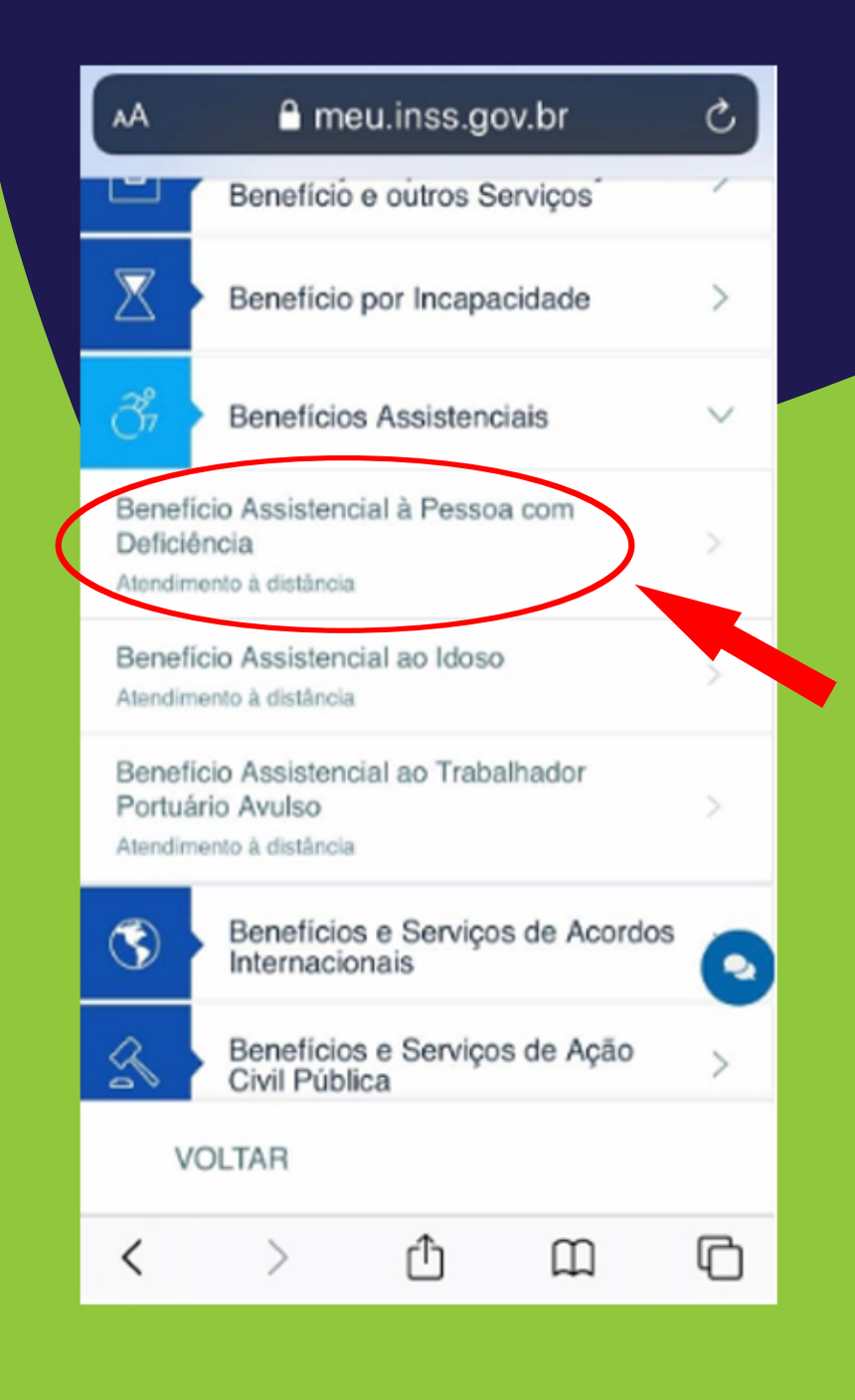

**Dica:** Escolha um dia da semana para sempre<br>acompanhar o seu requerimento. Por exemplo,<br>toda segunda-feira. Assim, no seu dia de escolha,<br>acesse o site ou aplicativo "Meu INSS" ou entre<br>em contato com a central de atendim

Você poderá enviar documentos como laudos médicos pelo site ou aplicativo sempre que for necessário, basta tirar uma foto ou escanear o documento.

**Para isso, é importante que a imagem esteja nítida!**

Para anexar novos documentos ao sistema, acesse o "Meu<br>INSS" e siga os seguintes passos:

1º Solicitações/Agendamentos;<br>2º Meus requerimentos;<br>3º Detalhar atendimento à distância;<br>4º Anexar (local de envio do documento desejado).

O INSS irá agendar seu atendimento presencial com assistente social e perícia médica.

**Caso sinta dificuldade em realizar esse processo, você pode procurar o CRAS de sua região e solicitar apoio ou entrar em contato com o Instituto Mara Gabrilli.**

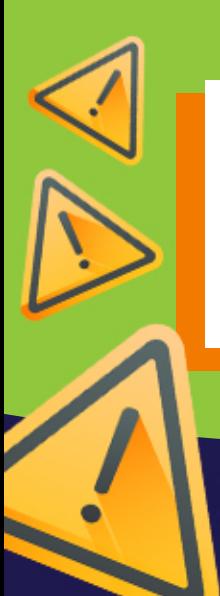

**Para maiores informações entre em contato:**

**Instituto Mara Gabrilli:** cadevoce@img.org.br

LAUDO MÉDICO

· Se a pessoa com deficiência estiver em processo de<br>reabilitação ou em acompanhamento com algum médico<br>especialista, como psiquiatra, fisiatra e neurologista, ela<br>deve solicitar o documento (laudo ou relatório médico) ao<br>

· Se a pessoa com deficiência não estiver realizando<br>acompanhamento médico, ela deverá procurar a Unidade<br>Básica de Saúde (UBS) mais próxima da sua residência e<br>solicitar atendimento com o médico da família, que poderá<br>ela

### mudanças

### mUDANÇA NO Critério de renda per capita para concessão do BPC

Houve uma sutil alteração no critério da renda per capita, que antes era expresso na lei apenas como **inferior** a ¼ do salário mínimo. Agora, o critério passou a ser **igual** ou **inferior** a ¼ (um quarto) do salário mínimo vigente.

### BENEFÍCIOS PREVIDENCIÁRIOS DO IDOSO OU DA PESSOA COM DEFICIÊNCIA, NO VALOR DE ATÉ 1 SALÁRIO MÍNIMO NÃO SERÃO SOMADOS À RENDA FAMILIAR TOTAL

No processo de solicitação de mais um BPC a outro<br>membro de uma família que já possua alguém desfrutando<br>do mesmo benefício, mais uma alteração importante foi<br>feita: a não adição (ou soma) de um BPC ou de qualquer<br>outro be

Essa alteração expressa imensa importância, pois permite, por exemplo, que famílias com dois idosos ou mais de uma pessoa com deficiência possam solicitar o benefício para quem for de direito sem maiores restrições.

### benefício negado o que fazer?

Caso a renda familiar ultrapasse o critério de concessão<br>para o BPC (1/4 do salário mínimo por pessoa da família),<br>porém a família possua comprovação de despesas com<br>itens não fornecidos pelos SUS como dietas, fraldas,<br>med

Para requerimento via judicial é necessário a apresentação de um documento de indeferimento do INSS comprovando a negativa da primeira solicitação.

Não é necessário advogado, com o documento<br>de indeferimento em mãos, compareça ao Juizado,<br>Vara Federal Especial, de sua região e solicite o<br>benefício judicialmente.

Caso opte pelo atendimento via Defensoria Pública, deverá estar dentro dos critérios de renda para atendimento no serviço.

Você pode consultar qual é a Defensoria Pública da União mais próxima de você pelos seguintes passos: 1º Entre no site: dpu.def.br

2º Clique no canto superior — Unidades, escolha a região de interesse e Estado. Pressione em: "Para agendar seu atendimento"

**Clique na cidade mais próxima e ele te direcionará para as informações necessárias.** 

**IMPORTANTE:** A DPU não atende em todos os municípios, em muitos casos haverá apenas em Capitais.

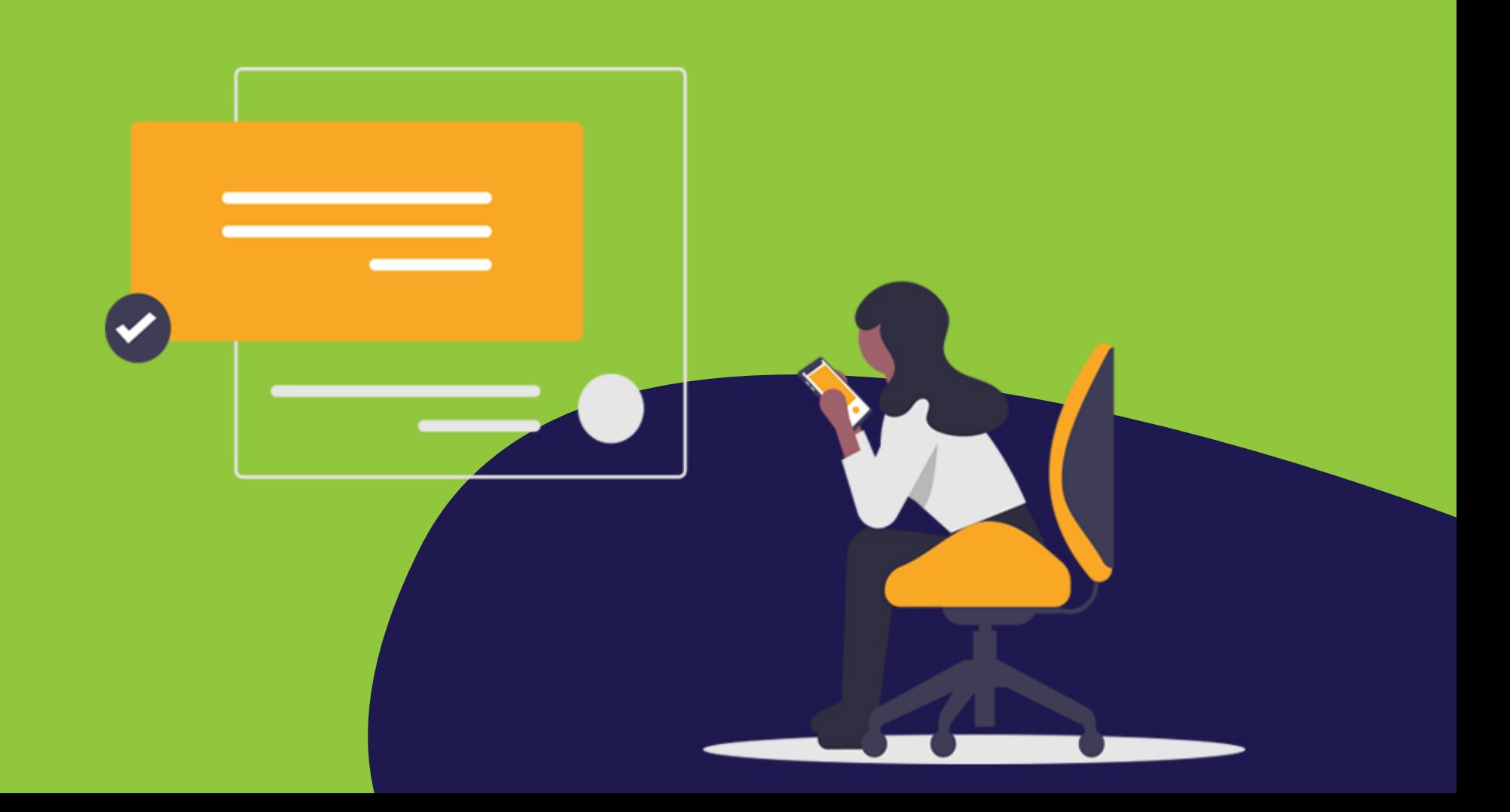

# como calcular A renda per capita

Para calcular a renda per capita (renda por pessoa), é necessário somar a renda total da família e dividi-la por todos que moram na casa.

**Exemplo 1:** Em uma casa, moram juntos pai, mãe e três<br>filhos, sendo um deles com deficiência.<br>Na casa, apenas o pai trabalha com registro em carteira e<br>recebe um salário mínimo no valor de R\$ 1.320,00. O<br>salário do pai di

 **Nesse caso, a família está dentro do critério de concessão do BPC, pois a sua renda por pessoa, R\$ 264,00, é inferior a ¼ do salário mínimo (R\$ 330,00). = R\$ 264,00**

**Exemplo 2:** Uma família composta por mãe e dois filhos, sendo um deles com deficiência.

A mãe trabalha e recebe um salário de R\$ 2.840,00, e os<br>filhos recebem uma pensão alimentícia do pai no valor<br>de R\$ 200,00 cada. Assim, soma-se uma renda familiar<br>total no valor de R\$ 3.240,00 (R\$ 2.800,00 + R\$<br>200,00 + R\$

**Nesse caso, a família está fora do critério de concessão do BPC, pois a renda por pessoa ultrapassa ¼ do salário mínimo (R\$ 330,00).**

**= R\$ 1.080,00**

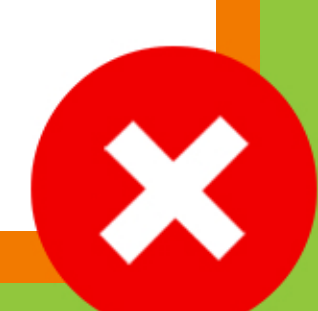

### Auxílio-Inclusão à Pessoa com Deficiência

O auxílio-Inclusão é um benefício de meio salário<br>mínimo destinado a pessoas com deficiência ou a<br>idosos que tenham recebido o BPC nos últimos 5 anos<br>e ingressaram (ou retornam) ao mercado de trabalho<br>formal com remuneraçã

Previsto na Lei Brasileira de Inclusão, de 2015, e regulamentado pela Lei nº 14.176/21, o benefício permite que o BPC seja suspenso e substituído pelo auxílio-inclusão.

Dessa forma, enquanto permanecer empregado, o beneficiário receberá 50% do valor do salário mínimo (referente ao auxílio-inclusão) mais os rendimentos de sua atividade de trabalho (seu salário).

Para receber o auxílio-inclusão, o beneficiário deve<br>solicitá-lo através das agências do INSS ou do site e<br>aplicativo "Meu INSS".

Caso o beneficiário perca o emprego e permaneça<br>dentro dos critérios de concessão, é possível<br>solicitar a reativação do BPC sem<br>precisar realizar novas avaliações médicas<br>ou sociais.

### QUEM TEM DIREITO?

Pessoas que receberam o BPC nos últimos 5 anos e<br>ingressam no mercado de trabalho formal (como<br>contribuinte direto do INSS ou através do<br>recolhimento via RPPS, o Regime Próprio de<br>Previdência Social) com remuneração inferi

Caso a remuneração ultrapasse o valor de 2 salários mínimos, o beneficiário terá o auxílio-inclusão negado ou recusado.

- Critérios: Estar devidamente inscrito no CadÚnico e mantê-lo atualizado.
- Ter o Cadastro de Pessoas Físicas (CPF) regularizado;

• Estar dentro dos critérios de renda do BPC<br>(possuir renda de até 1/4 do salário mínimo por<br>membro da família, sendo que o salário do<br>requerente não entra na soma de renda desde que<br>não ultrapasse o valor de 2 salários mí

### **Importante:**

- Assim como o BPC, o auxílio-inclusão não poderá ser acumulado com<br>outros benefícios como aposentadoria, pensões e seguro-desemprego.
- O auxílio-inclusão não paga 13º salário.

# links úteis

**meu.inss.gov.br** telefone: 135 (INSS)

### **CadÚnico – Cadastro Único**

www.gov.br/cidadania/pt-br/acoes-e-programas/cadastro unico

### **Defensoria Pública da União:**

www.dpu.def.br

### **Rede Suas:**

www.blog.mds.gov.br/redesuas/

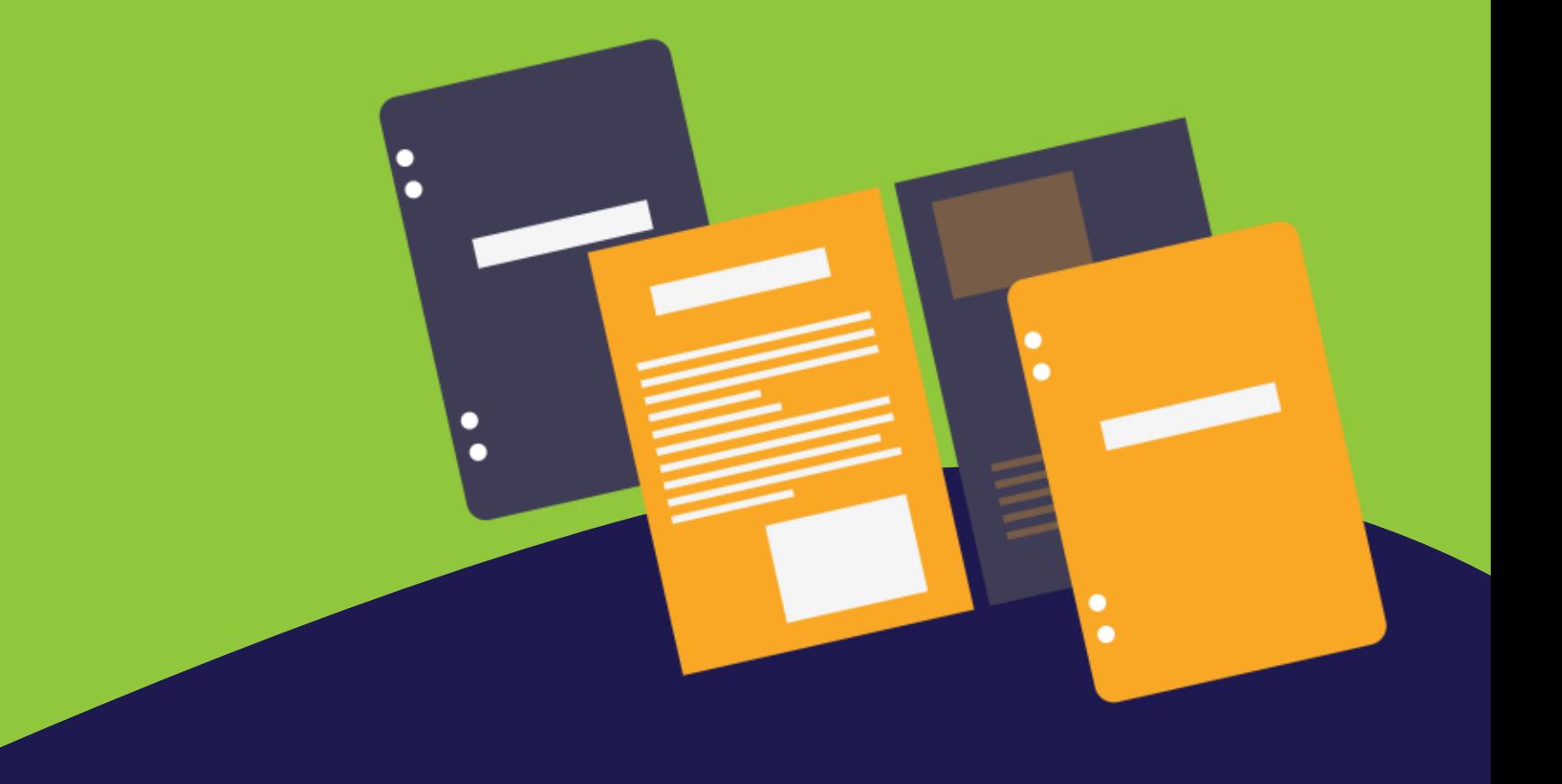

# REFERÊNCIAS **BIBLIOGRÁFICAS**

www.prefeitura.sp.gov.br/cidade/secretarias/assistencia\_s ocial/protecao\_social\_basica/?p=1906

www.inss.gov.br/beneficios/beneficio-assistencia-a-pess oa-com-deficiencia-bpc/

www.mds.gov.br/assuntos/assistencia-social/beneficios assistenciais/bpc

www.desenvolvimentosocial.sp.gov.br/lenoticia.php?id=3 866

www.desmistificando.com.br/novas-regras-bpc/

www.camara.leg.br/noticias/654840-plenario-rejeita-au mento-da-faixa-de-beneficiarios-do-bpc

http://blog.mds.gov.br/redesuas/auxilio-inclusao-o-bene ficio-criado-para-apoiar-a-entrada-da-pessoa-com-defic iencia-no-mercado-de-trabalho/